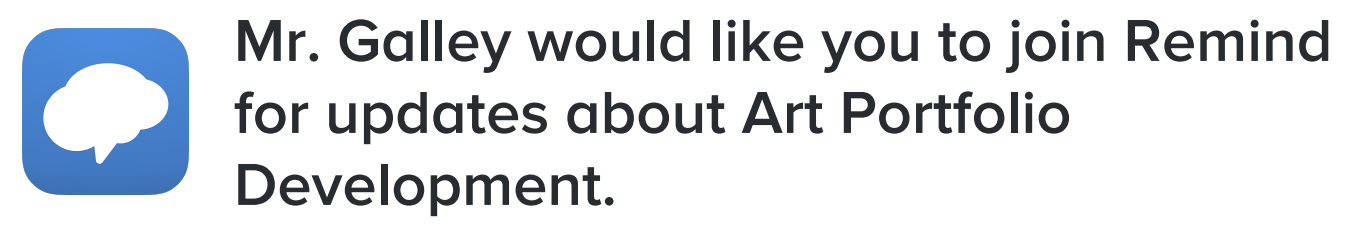

Remind is a free app that lets you communicate with your teachers – right from your phone.

## **Get the free Remind app**

1. Download the **Remind** app from

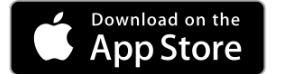

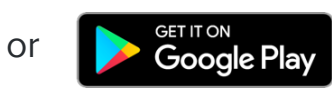

2. Sign up for an account and enter the code **artportfol** to join Art Portfolio Development.

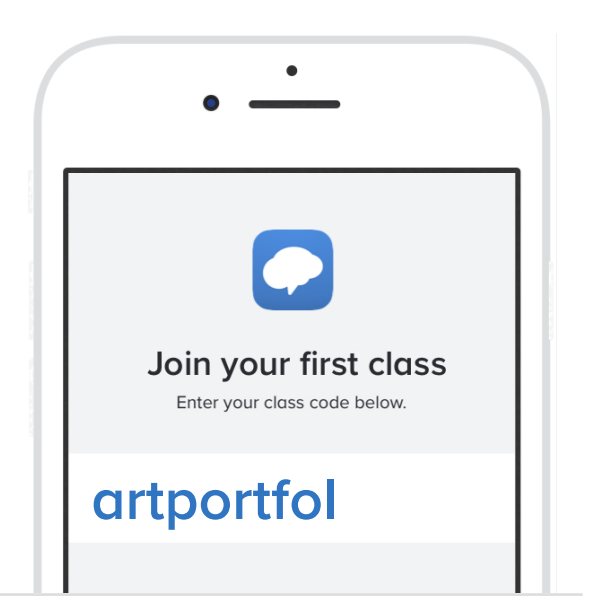

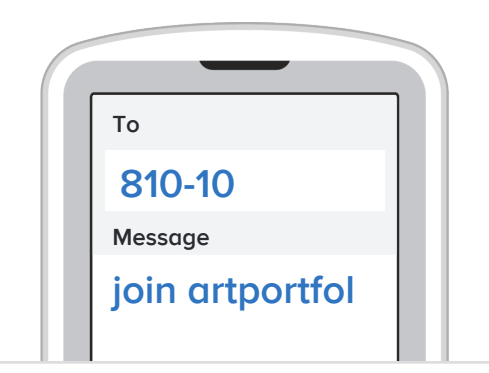

## **Or, sign up for text updates**

Text **810-10** with the words "**join artportfol**" to get updates from Mr. Galley via text message.

Having trouble with 810-10? Try texting the words "join artportfol" to (716) 562-4353.

Don't have a mobile phone? Go to this link in your browser to receive messages via email: rmd.at/artportfol